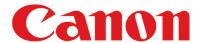

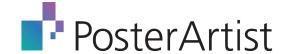

## **PosterArtist**

Poster creation made simple.

PosterArtist is an easy to use, template-driven poster creation software that helps users of all levels of experience create professional-looking posters, banners, and signage.

With PosterArtist, users will have access to:

- > 200 pre-designed templates
- > Over 1000 royalty-free images and clipart
- > Backgrounds
- > Frames
- > Text graphics
- > and more!

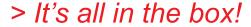

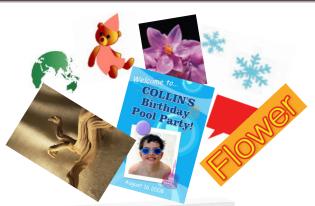

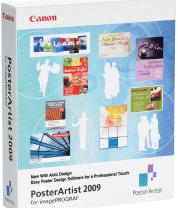

## Four Easy Steps to Poster Creation

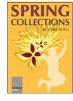

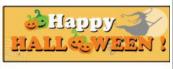

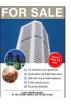

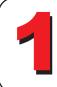

**SELECT TEMPLATE:** With over 175 templates to choose from, you are certain to find something that will meet your needs.

**MEDIA OPTIONS:** Using Paper Options, determine the style of your final output by selecting media size and type.

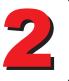

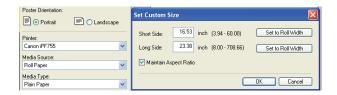

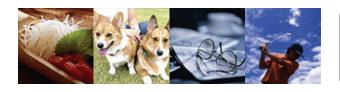

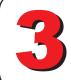

**CUSTOMIZE:** With dozens of editing functions and hundreds of high-resolution images, you can personalize your creation!

**PRINT:** Have confidence in your posters! With built-in print preview and design check features, your poster will print as intended.

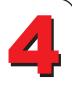

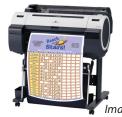

It's that easy!

Image Simulated

### the RIGHT SOLUTION for your APPLICATION; VERSATILITY for any MARKET.

### **SCHOOLS**

Enlargements of artistic work Student of the month poster Research presentations Posters of maps Study guides

### **RETAIL**

Notices on new products In-store maps & floor guides Posters for sales campaigns Posters for special offers Pricing comparisons

#### **HOTELS**

Wedding reception displays Local tourism guides Restaurant guides **Evacuation routes** Greeting notices

### **OFFICES**

Project management charts Sales/campaign notices Explanations of products Presentation materials Sales results charts

Process management charts Quality and yield displays Parts inventory tables Production line layout Supervision charts

Guide maps in airports Service information Promotional posters Local area maps Tourist guides

Decorations in rooms Disease illustrations Eve charts Floor plans Schedules

Posters for shows & exhibits Special events and functions Venue quide maps Venue decorations Seasonal posters

**PUBLIC VEN** 

**FACTORIES** 

**TRANSPORT** 

HOSPIT/

### **Advanced Features**

Easy to understand, simple to use.

### Auto Design

With PosterArtist's Auto Design feature there's no reason to employ a professional designer in-house. Just use Canon's Dynamic Layout Engine Technology.

- 1 Select a template
- 3 Input text and images
- 2 Choose a style
- 4 You're done!

### Quick Copy

A quick solution for enlarging documents!

Using a Canon CanoScan® scanner (not included), you can easily enlarge a letter-sized document to poster size with the click of a button!

### Page Capture

Use Page Capture to transform your Microsoft Word® documents and PowerPoint® slides into a poster. After importing the files into PosterArtist, simply select the output size, add text, and send to the printer!

### Variable Data

Save time when creating multiple posters!

Variable Data simplifies the process by linking your poster to a database allowing for quick and easy personalization of signage, providing for huge timesaving opportunities for businesses.

# Resources at >>>>>>

# >>>>>> your fingertips!

- > Discover tips and techniques to create and design savvy posters.
- > Familiarize yourself with the PosterArtist workflow by completing the interactive software tutorials.
- > Find answers to frequently asked questions.
- > Download new templates from the continuously updated Template Gallery.

>>>> Try a demo at our website:

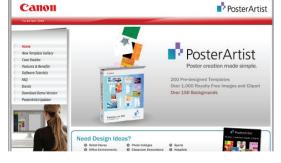

www.usa.canon.com/posterartist

System Requirements:

Software

Microsoft Windows Vista (32bit)
Microsoft Windows XP Professional/Home Edition (32bit) Microsoft Windows 2000 Professional (Service Pack 4)

CPU: Pentium 4 1.5GHz or Celeron 2.0GHz Memory: At least 512 MB Recommend HDD space: At least 5GB Display: 1024 x 768 pixel, more than 24bit color Printers: Canon iPF series / W8400 / W6400

imagePROGRAF